# **Panasonic**

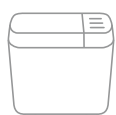

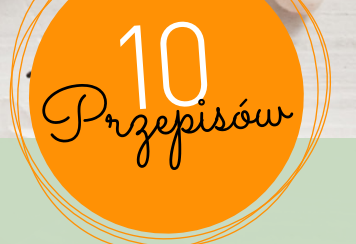

# PRZEPISY WIELKANOCNE

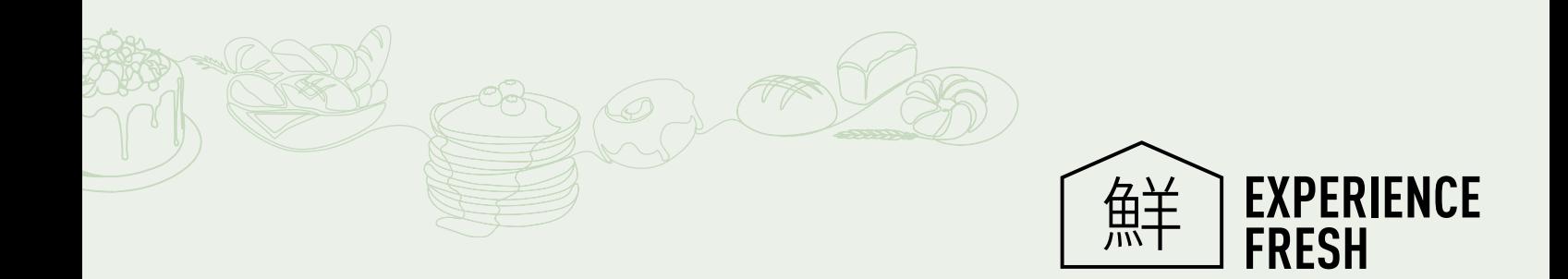

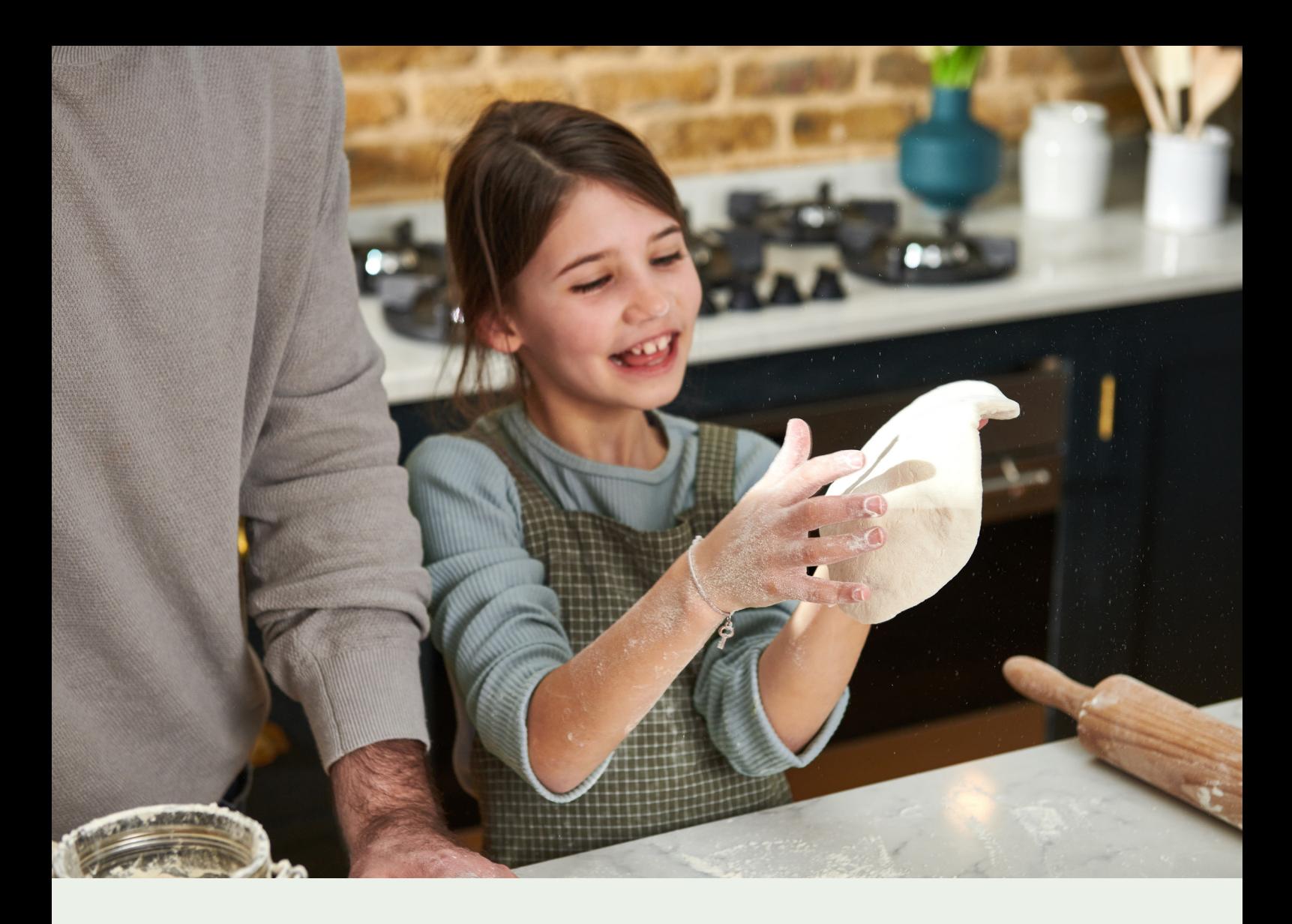

## Kreatywne pieczenie z wypiekaczami do chleba Panasonic

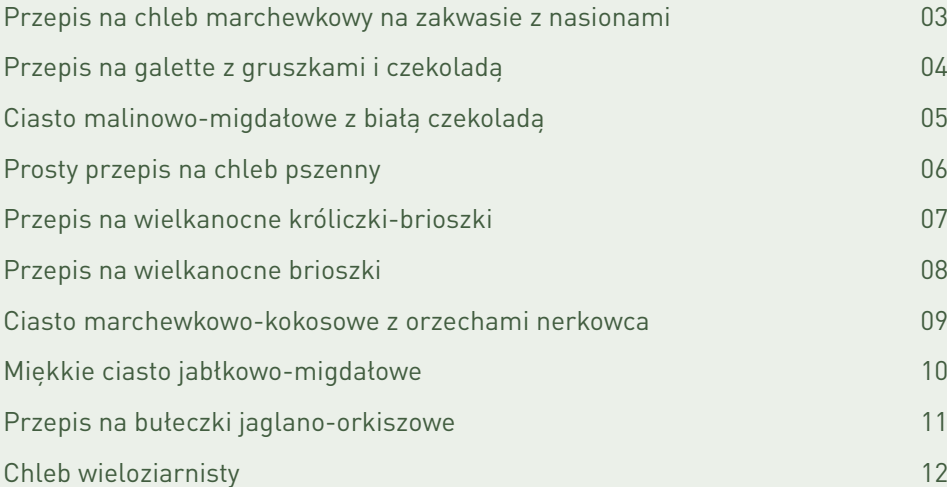

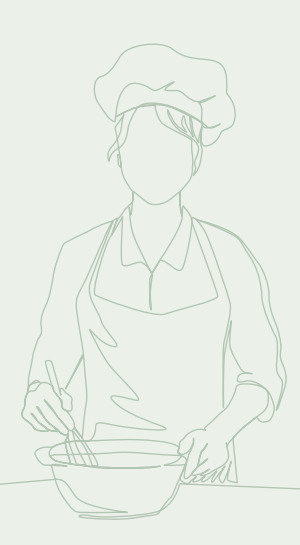

<span id="page-2-0"></span>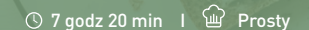

## Przepis na chleb marchewkowy na zakwasie z nasionami

Ten chleb marchewkowy łączy w sobie charakterystyczny smak żyta z puszystością, którą można uzyskać tylko dzięki mące pszennej lub orkiszowej. Jego skład wzbogacamy, dodając pyszne, prażone nasiona i świeżo starte marchewki — przez to chleb nie tylko będzie świetnie smakować, ale też zachowa świeżość przez kilka dni.

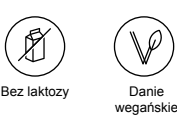

2

- 1 Mieszaj wszystkie składniki na zakwas do czasu otrzymania gładkiego zaczynu. Przykryj i pozostaw do wyrośnięcia w ciepłym miejscu na dwie godziny.
	-

Podpraż nasiona na suchej, rozgrzanej patelni przez pięć minut, często mieszając, aż ziarna zaczną wydzielać aromatyczny zapach. Zdejmij z ognia i odstaw.

- 3 Zetrzyj drobno marchewki.
- 4 Umieść wszystkie składniki w formie chlebowej i wybierz program wyrabiania ciasta przez 10 minut. (SD-YR2550/SD-YR2540/SD-R2530: program ręcznego wyrabiania ciasta chlebowego; we wszystkich innych modelach wypiekaczy do chleba wybierz program wyrabiania ciasta na pizzę i anuluj po 10 minutach).
- 5 Wybierz na wypiekaczu program chleba na zakwasie i naciśnij przycisk Start. Ten program zaczyna się od długiej fazy wyrastania i ma także zaplanowaną długą drugą fazę fermentowania.
- 6 Wyjmij bochenek z wypiekacza do chleba i pozostaw do całkowitego ostygnięcia przed krojeniem.

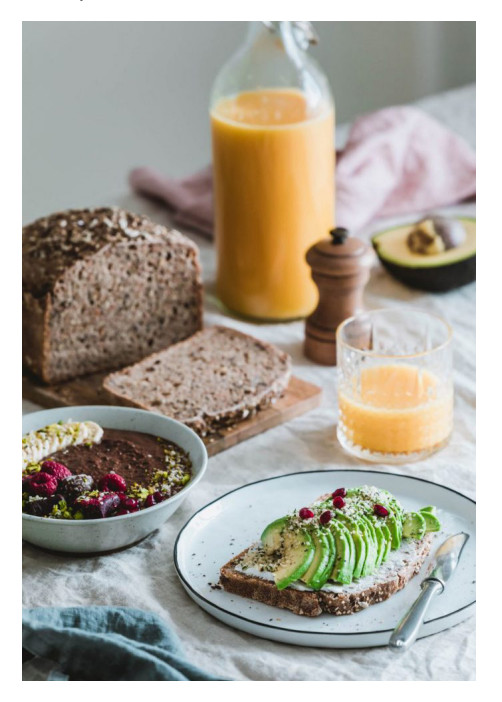

#### **KROKI SKŁADNIKI** SKŁADNIKI SKŁADNIKI SKŁADNIKI SKŁADNIKI SKŁADNIKI SKŁADNIKI SKŁADNIKI SKŁADNIKI

ZAKWAS:

75g zakwasu 75g mąki 75ml (28°C ciepłe) wody

CIASTO CHLEBOWE:

50g nasion słonecznika 30g nasion sezamu 30g siemienia lnianego 200g marchwi 250g białej mąki orkiszowej 175g mąki żytniej pełnoziarnistej 12g soli 300ml (28°C ciepłe) wody

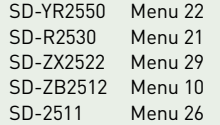

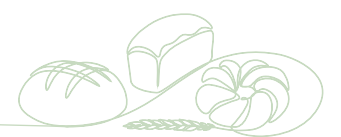

<span id="page-3-0"></span>Prosty

## Przepis na galette z gruszkami i czekoladą

Pyszne ciasto z gruszkami i czekoladą, które jest zdrowe i bezglutenowe. Oczaruj gości i członków rodziny tym smakowitym deserem.

#### **KROKI**

- 1 Rozgrzej piekarnik do 180°C.
- 2 Miksuj migdały w robocie kuchennym do uzyskania konsystencji przypominającej mąkę.
- 3

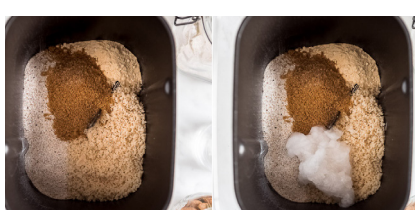

Za pomocą wypiekacza do chleba przygotuj ciasto na galette, używając funkcji wyrabiania przez około 10 minut.

Do formy chlebowej wsyp mąkę gryczaną, mąkę migdałową, mąkę z ciecierzycy, cukier kokosowy i sól. Następnie wlej olej kokosowy o temperaturze pokojowej lub lekko podgrzany (musi być kremowy i miękki, ale nie płynny i gorący) i wyrabiaj, dodając powoli zimną wodę (50 ml).

- 4 Uformuj kulę, owiń ją folią do żywności i włóż na 15–20 minut do lodówki.
- 5 W międzyczasie grubo posiekaj ciemną czekoladę.
- 6 Umyj i osusz gruszki, usuń rdzeń i nasiona i pokrój je na cienkie plasterki.
- 7 Włóż gruszki do miski lub rozłóż je na arkuszu papieru do pieczenia. Dodaj sok cytrynowy i syrop lub skrop je nimi. Delikatnie wymieszaj drewnianą łyżką lub rękami i odstaw na chwilę. (Możesz odłożyć ten krok i posmarować gruszki sokiem i syropem podczas rozkładania ich na cieście).

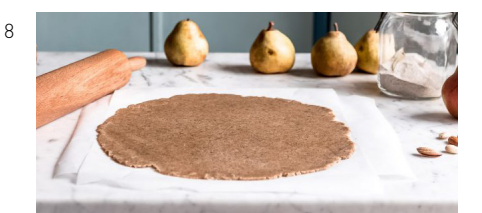

Wyjmij ciasto z lodówki i zostaw je na 2–3 minuty. Rozgnieć je rękami i rozwałkuj wałkiem między dwoma arkuszami papieru do pieczenia. Ciasto powinno mieć grubość około 2–3 mm.

- 9 Posyp ciasto siekaną czekoladą, pozostawiając krawędź około 3 cm.
- 10 Rozłóż gruszki na siekanej czekoladzie.
- 11 Zagnij krawędzie tarty i posmaruj ciasto mieszaniną syropu i mleka roślinnego.
- 12 Piecz przez około 38–40 minut, aż ciasto będzie jasnobrązowe.
- 13 Podawaj galettę z czekoladą i gruszkami na ciepło lub w temperaturze pokojowej z topioną czekoladą.

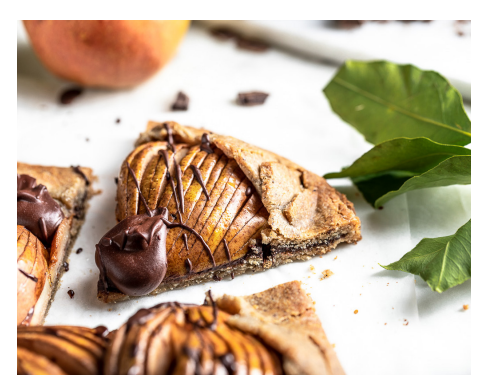

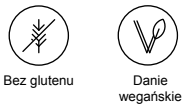

#### **SKŁADNIKI**

#### DLA ZAKWASU:

150g mąki gryczanej 75g migdałów lub mąki migdałowej 40g mąki z ciecierzycy 35-45g cukru kokosowego 75g oleju kokosowego 50ml wody szczypta nierafinowanej soli 80g ciemnej czekolady 4-5 gruszek 2 łyżki syropu klonowego sok z ½ cytryny szczypta soli 1 łyżka tapioki lub skrobi kukurydzianej

DO POSMAROWANIA:

1 łyżeczka mleka 1 łyżka syropu klonowego

#### NAJLEPIEJ UŻYJ:

MODELE YR i R: funkcja ugniatania, wszystkie inne modele: program do ciasta na pizzę (ale musi być anulowany)

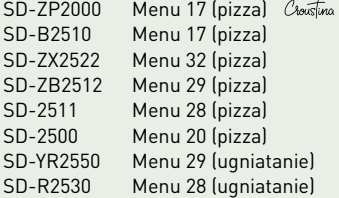

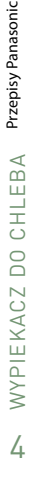

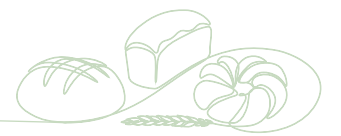

<span id="page-4-0"></span>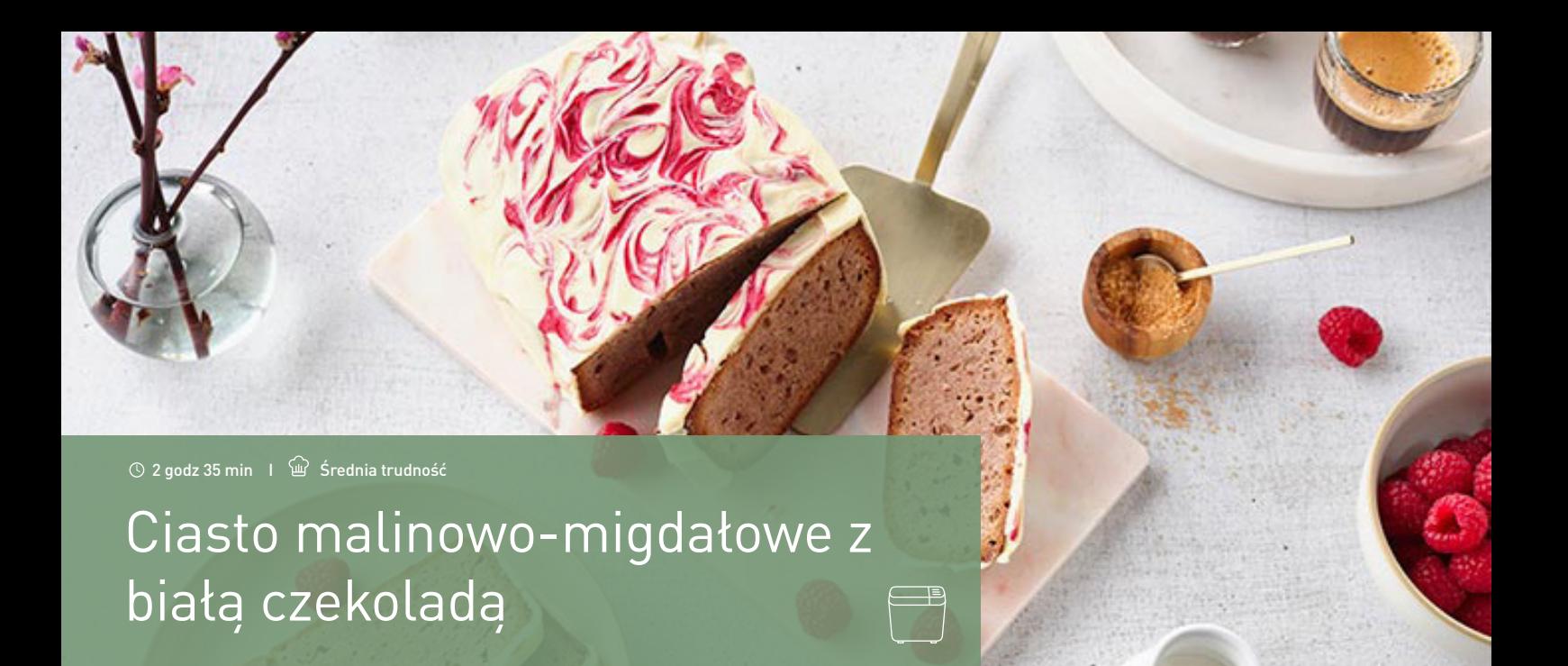

Przepis na proste, ale efektownie wyglądające ciasto migdałowe z malinami i polewą z białej czekolady.

#### **KROKI**

- 1 Rozgrzać piekarnik do 180°C (grzanie górne i dolne). 150 g migdałów rozłożyć na blasze wyłożonej papierem do pieczenia i prażyć w piekarniku 8 minut. Wyjąć migdały z piekarnika i ostudzić, następnie drobno zemleć w blenderze. Zamiast tego można użyć produktu gotowego.
- 2 Masło podzielić na kawałki wielkości 1 cm. Laskę wanilii przekroić wzdłuż i wyskrobać miąższ. Jajka z cukrem pudrem ubijać do białości robotem ręcznym na najwyższych obrotach na ok. 5 minut.
- 3 Przygotować wypiekacz do chleba. Wyjąć z urządzenia formę do pieczenia i zamocować nóż do wyrabiania ciasta.
- 4 170 g miękkiego masła, mleko, mąkę, miąższ wanilii, proszek do pieczenia i mielone migdały włożyć do formy do pieczenia. Wlać ostrożnie ubite jajka i ułożyć na tym 100 g malin. Pozostałe maliny odłożyć, aby się rozmroziły.

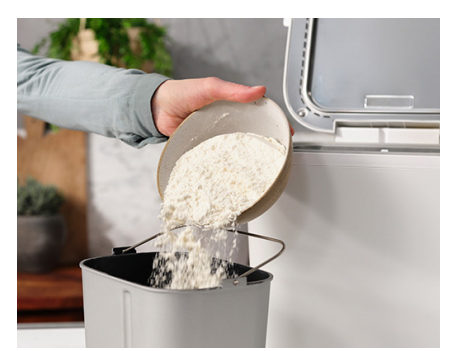

- 5 Formę do pieczenia umieścić w urządzeniu i zamknąć pokrywą.
- 6 Ustawić program 18 "Ciasto" i wcisnąć "Start".
- 7 Po zakończeniu programu podnieść pokrywę i studzić ciasto w formie przez 30 minut. Potem wyjąć formę z wypiekacza. Ciasto wyjąć z formy, usunąć z niego nóż do wyrabiania ciasta. Pozostawić do całkowitego ostygnięciay.

8 Pozostałe maliny zmiksować i przetrzeć przez sito. Białą czekoladę podzielić na kawałki i roztopić na parze.

Ciasto posmarować równomiernie roztopioną czekoladą. Malinowe piure nałożyć klaksami na czekoladę i widelcem narysować na czekoladzie esy floresy. Odczekać, aż czekolada stężeje i podać.

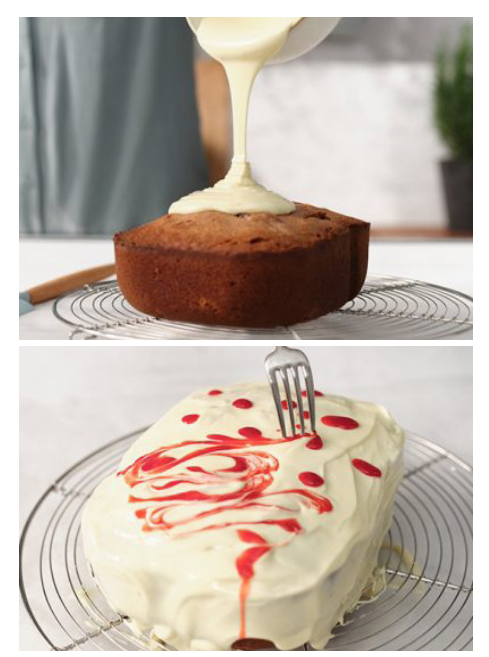

NOTA: Czekoladę można również rozpuścić w mikrofalówce. Aby to zrobić, drobno posiekaj czekoladę, włóż ją do miski nadającej się do mikrofalówki i ustaw kuchenkę parową na tryb "mikrofalowy" 100 W. Roztopić czekoladę w 20-sekundowych odstępach, mieszając za każdym razem i rozpoczynając proces od nowa. Ponieważ biała czekolada może się szybko przypalić, konieczne jest powolne topnienie. Trwa to w sumie ok. 1 1/2–2 minuty.

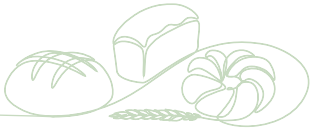

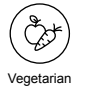

#### **SKŁADNIKI**

#### ROBI 1 BOCHENEK CIASTO:

#### 150g całe blanszowane migdały

- 170g miękkie masło
- 1 laska wanilii
- 4 jajka
- 150g cukier puder
- 2 łyżki mleko 150g mąka pszenna
- 
- 3 łyżeczki proszek do pieczenia 150g mrożone maliny
- 100g biała czekolada

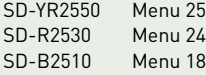

<span id="page-5-0"></span>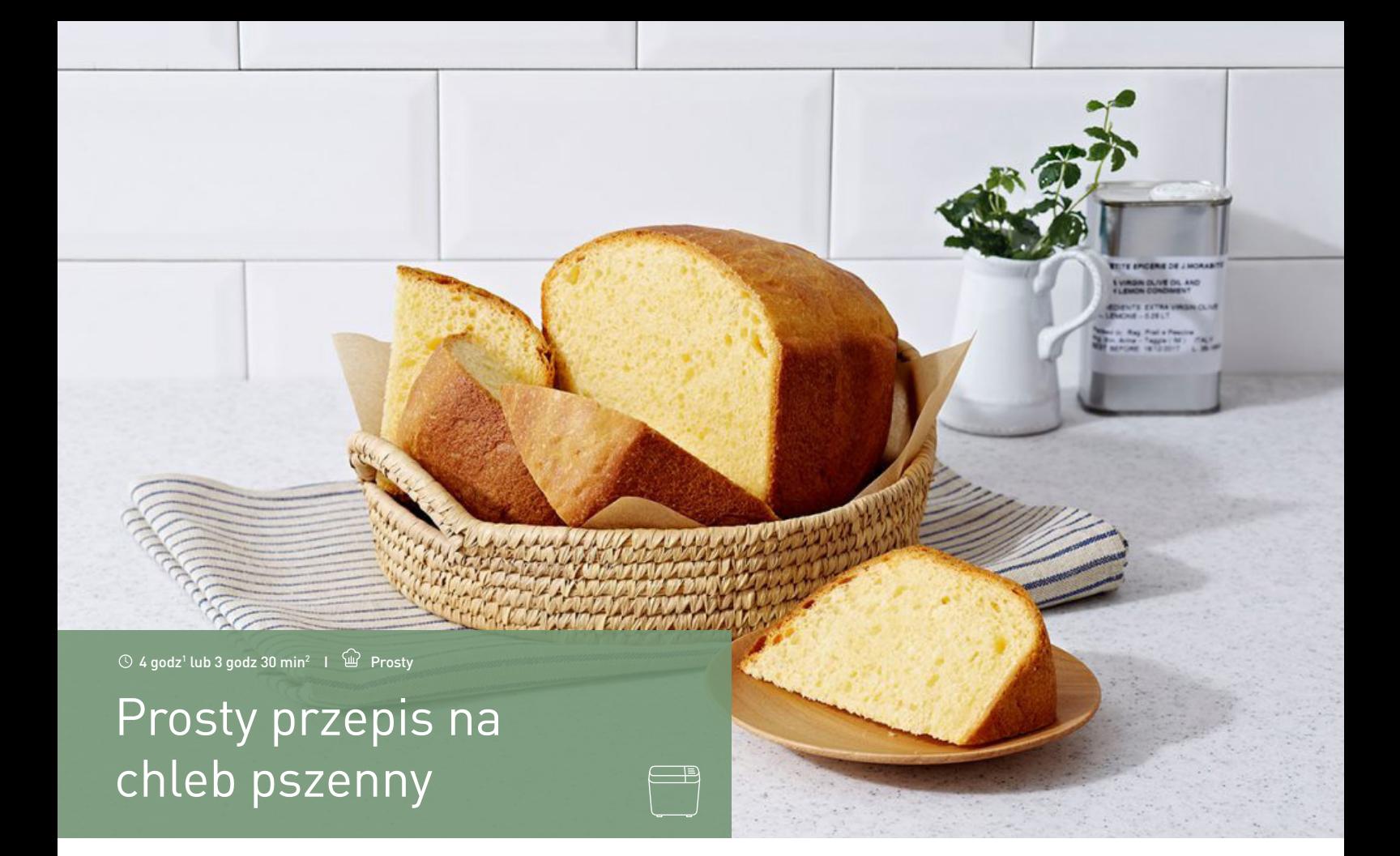

#### **KROKI**

- 1 Wyjmij z wypiekacza formę chlebową z ostrzem do wyrabiania. Jeśli wypiekacz jest wyposażony w dozownik drożdży (SD-YR2550, SD-YR2540), włóż do niego drożdże. Jeśli nie, włóż drożdże do formy chlebowej. Dodaj pozostałe składniki (od góry do dołu) do formy chlebowej..
- 2 Umieść formę chlebową z powrotem w wypiekaczu do chleba Panasonic SD-YR2550, SD-YR2540, SD-R2530 lub SD-B2510, zamknij pokrywę, wybierz menu 1, rozmiar bochenka oraz preferowany stopień wypieczenia, po czym naciśnij przycisk Start. Opcjonalnie: Jeśli chcesz, aby chleb został upieczony później, a nawet następnego dnia — ustaw czasomierz (do 13 godzin)).
- 3 Kiedy chleb będzie gotowy, wyjmij go i odstaw do ostygnięcia.

## **SKŁADNIKI**

#### 1 tylko dla

SKŁADNIKI 1 łyżeczka suszonych drożdży 320g białej mąki chlebowej 50g masła 3 i 1/2 łyżki cukru 1 i 1/2 łyżki odtłuszczonego mleka w proszku 11/4 łyżeczka soli 2 żółtka 1 jajko (średniej wielkości) 110g wody 70g masła

#### NAJLEPIEJ UŻYJ:

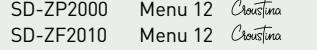

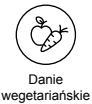

#### **SKŁADNIKI**

#### 2dla wszystkich innych Wypiekaczy do chleba

1 i 1/4 łyżeczki suszonych drożdży 400g białej mąki chlebowej 60g masła 50g cukru 2 łyżki odtłuszczonego mleka w proszku 1 i 1/2 łyżki soli 270ml max 2 jajka (średniej wielkości) 2 żółtka + wody 80g masła

#### NAJLEPIEJ UŻYJ:

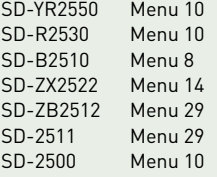

WYPIEKACZ DO CHLEBA Przepisy Panasonic 6WYPIEKACZ DO CHLEBA Przepisy Panasonic  $\overline{6}$ 

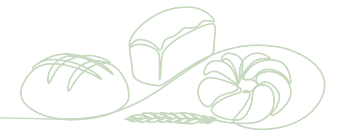

<span id="page-6-0"></span> $\overline{\circ}$  3 godz |  $\overline{\omega}$  Prosty

## Przepis na wielkanocne króliczki-brioszki  $\mathbb{R}$

Te króliczki-brioszki doskonale sprawdzą się nie tylko na Wielkanoc. Stanowią uroczy dodatek do świątecznego śniadania i można je przygotować w piecu Combi Steam.

#### **KORKI**

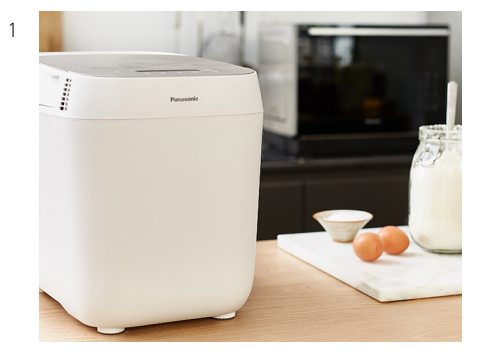

Dodaj drożdże, mąkę, cukier, mleko, jajko i masło do wypiekacza do chleba Croustina i wybierz program 16 (ciasto chlebowe). Pozwól urządzeniu zająć się wyrabianiem i wyrastaniem ciasta.

2 Po zakończeniu programu podziel ciasto na sześć równych części i uformuj z każdej długi wałek. Z każdego wałka odetnij małą część ciasta i uformuj z niego kulę.

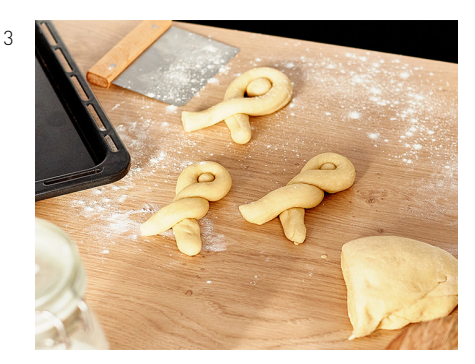

Skręć dwa końce wałka z ciasta i uformuj z niego króliczka. Pośrodku umieść uformowaną wcześniej kulkę. Ułóż wszystkie sześć króliczków na blasze wyłożonej papierem do pieczenia. Odstaw na 30 minut.

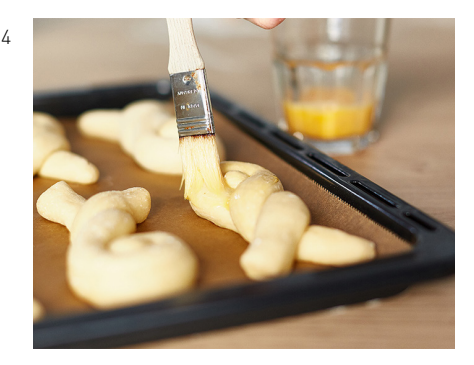

Wymieszaj jedno jajko z odrobiną wody i posmaruj nim króliczki. Kulkę ciasta pośrodku posyp cukrem perlistym.

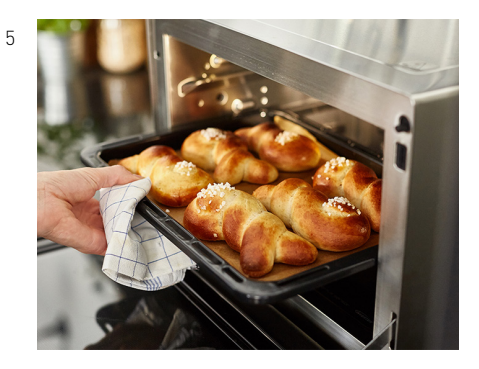

Piecz króliczki-brioszki przez około 20 minut w piecu Combi Microwave na programie z termoobiegiem w temperaturze 180°C, do czasu aż zarumienią się na złoto. Po upieczeniu odstaw je do ostygnięcia.

6 Wlej rozpuszczoną czekoladę do worka do dekorowania ciasta i narysuj swoim króliczkom ładne buzie. Pozostaw czekoladę do zastygnięcia.

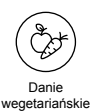

#### **SKŁADNIKI**

#### 6 KRÓLICZKÓW:

- 250g mąki pszennej 8g (1 opakowanie) suszonych Drożdży
- 2 łyżki stołowe cukru
- 150ml masła
- 1 łyżka stołowa masła
- 2 jajka
- 3 łyżki stołowe cukru perłowego
- 50g roztopionej czekolady

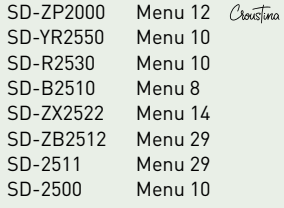

<span id="page-7-0"></span> $\circled{40}$ –45 min I  $\circled{w}$  Prosty Przepis na wielkanocne brioszki <u>Dii: o</u>

#### **KORKI**

- 1 Włóż drożdże do formy chlebowej wypiekacza. Dodaj mąkę, sól, cukier, roztrzepane jajka i mleko. Potnij masło na kawałki i dodaj do formy.
- 2 Wybierz program do wyrabiania ciasta chlebowego (w przypadku wypiekacza Croustina: program nr 16) i naciśnij przycisk Start. W międzyczasie pomaluj ugutowane wczesniej jajka barwnikami spożywczymi i zostaw do wyschnięcia.

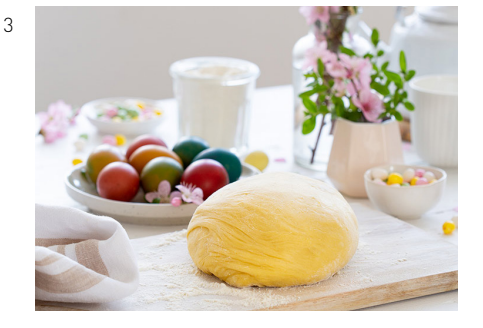

Kiedy urządzenie skończy pracę na tym programie, wyjmij ciasto z formy i umieść na blacie obsypanym delikatnie mąką. Ugnieć ciasto przez chwilę i podziel je na 12 części. Każdą porcję uformuj w grubsze paski.

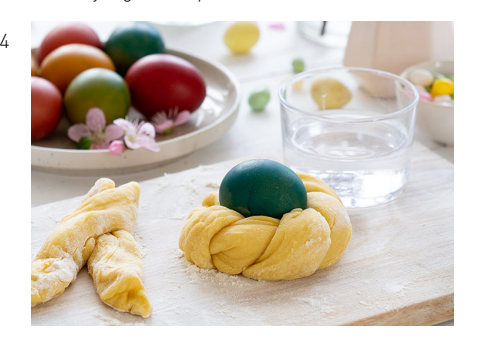

Spleć dwa kawałki ciasta ze sobą, formując wieniec. Końcówki sklej odrobiną wody. Połóż brioszki na blaszce wyłożonej papierem do pieczenia. Włóż jajka do otworów w każdej brioszce, przykryj ściereczką kuchenną i zostaw na 30 minut.

- 5 Wymieszaj żółtko z mlekiem. Posmaruj nim bułki, zdejmując na chwilę jajka.
- 6 Rozgrzej piekarnik do 175°C i piecz bułki z konwekcją przez 20 minut.
- 7 Po upieczeniu bułek zostaw je do wystygnięcia na kratce.
- 8 Posmaruj bułki odrobiną syropu klonowego i posyp je cukrowymi perełkami. Bułki można jeść, kiedy zupełnie ostygną.

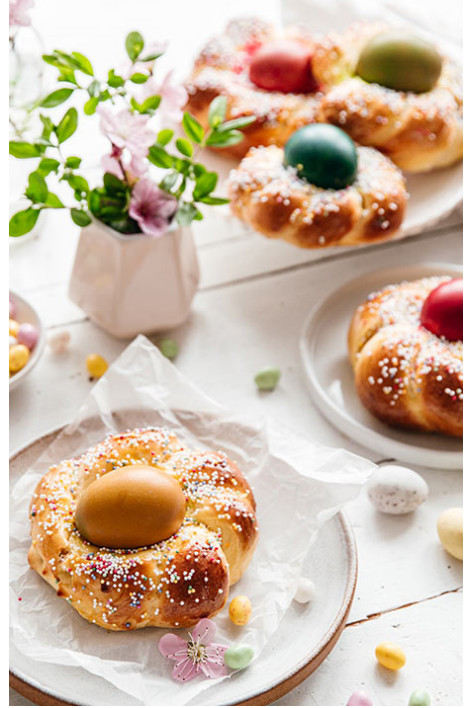

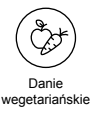

#### **SKŁADNIKI**

#### BUŁKI:

360g mąki tortowej 65g cukru 6g soli 6g drożdży suszonych 3 jajka 80g masła 40ml mleka

KOLOROWE JAJKA: 6 jajek 1 żółtko 1 łyżka mleka

DEKORACJA: 2 łyżki syropu klonowego 6 łyżeczek cukrowych perełek

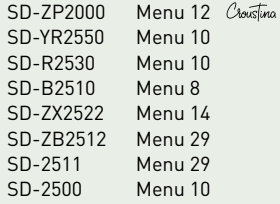

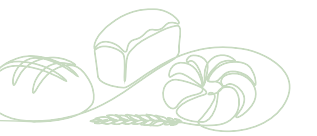

<span id="page-8-0"></span>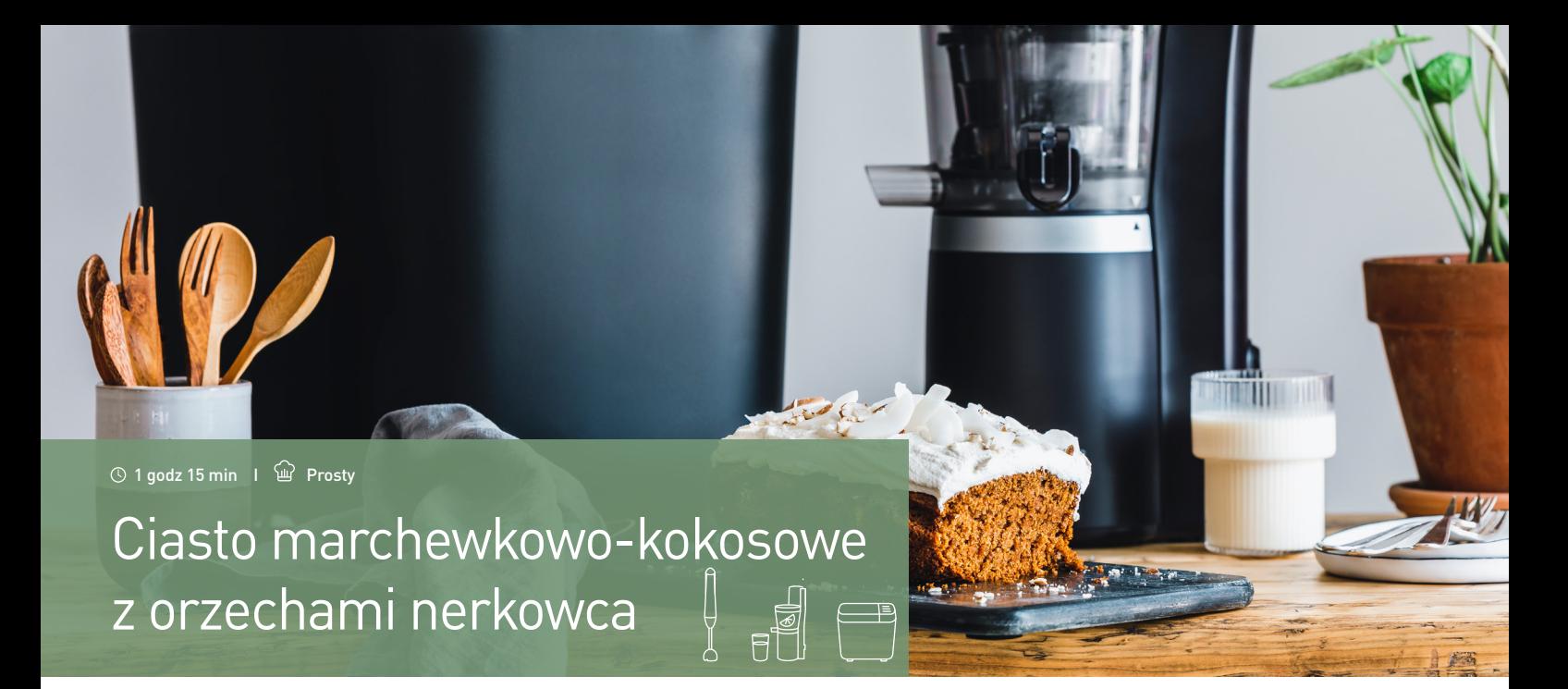

#### **KROKI**

1 Namocz orzechy nerkowca w wodzie przez noc. Odlej wodę.

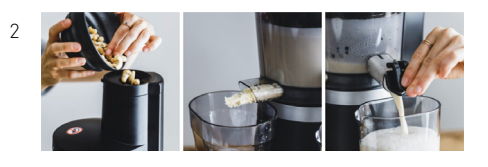

Zamknij kran wyciskarki wolnoobrotowej Panasonic MJ-L700. Dodaj połowę orzechów nerkowca, włącz wyciskacz i stopniowo dodawaj 700 ml wody. Po wyciśnięciu orzechów otwórz kran i powtórz proces z pozostałą częścią orzechów. Odstaw mleko z orzechów nerkowca.

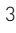

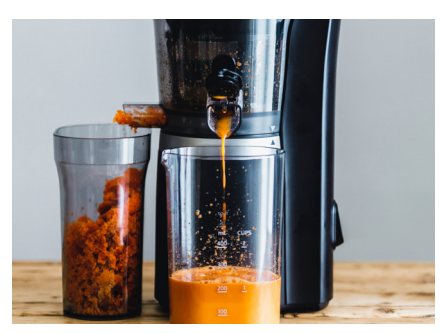

Włącz wyciskarkę wolnoobrotową i dodaj marchew, aby zrobić sok. Odstaw miąższ z marchwi i sok. Sok w zamkniętym pojemniku przechowuj w lodówce do późniejszego wykorzystania.

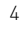

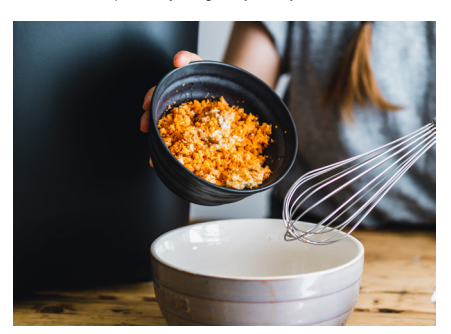

Umieść suche składniki w misce i wymieszaj.

5 Dodaj pozostałe składniki i szybko mieszaj do uzyskania jednolitej masy.

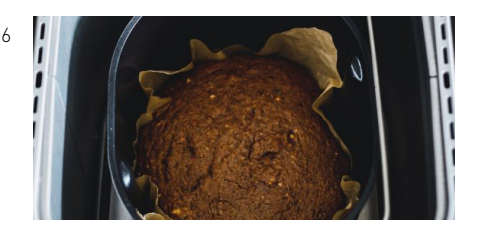

Wyłóż papierem do pieczenia formę do chleba wypiekacza Panasonic i dodaj ciasto. Piecz przez 60 minut, korzystając z programu 13.

- 7 Umieść składniki do przygotowania posypki w blenderze i miksuj do uzyskania gładkiej masy. Włóż do lodówki na czas pieczenia ciasta.
- 8 Po upieczeniu pozostaw ciasto na kratce do całkowitego ostygnięcia.
- 9 Nałóż posypkę i udekoruj ciasto wiórkami kokosowymi oraz migdałami.

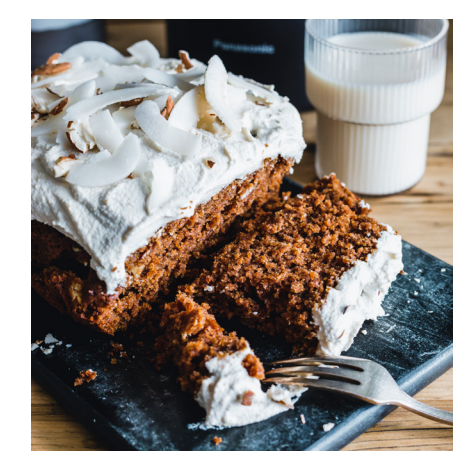

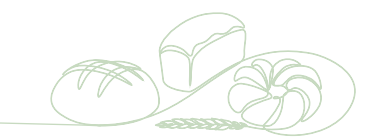

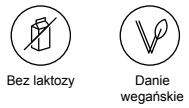

#### **SKŁADNIKI**

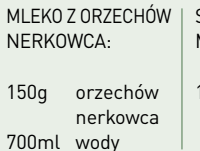

SOK MARCHEWKOWY:

kg marchwi

#### CIASTO MARCHEWKOWE:

330g pełnoziarnistej mąki orkiszowej 240g cukru trzcinowego 4 łyżkeczki cynamonu 3 łyżeczki proszku do pieczenia 1 i 1/2 łyżeczki sody 150g musu jabłkowego 75ml mleka z orzechów nerkowca 120g miąższu z marchwi 150ml oleju rzepakowego

1 szczypta soli

#### POSYPKA Z ORZECHÓW NERKOWCA:

150g orzechów nerkowca 100g twarogu sojowego ½ skórka 1 sok

- 1 łyżka oleju kokosowego
- 1 łyżka syropu z agawy
- 1 szczypta soli

DODATKOWO: 25g wiórków kokosowych 1 łyżeczka migdałów

#### NAJLEPIEJ UŻYJ:

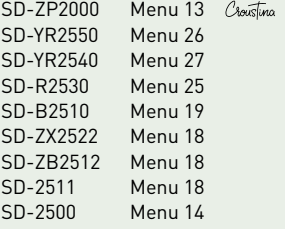

WYPIEKACZ DO CHLEBA Przepisy Panasonic 9WYPIEKACZ DO CHLEBA Przepisy Panasonic  $\overline{9}$ 

<span id="page-9-0"></span>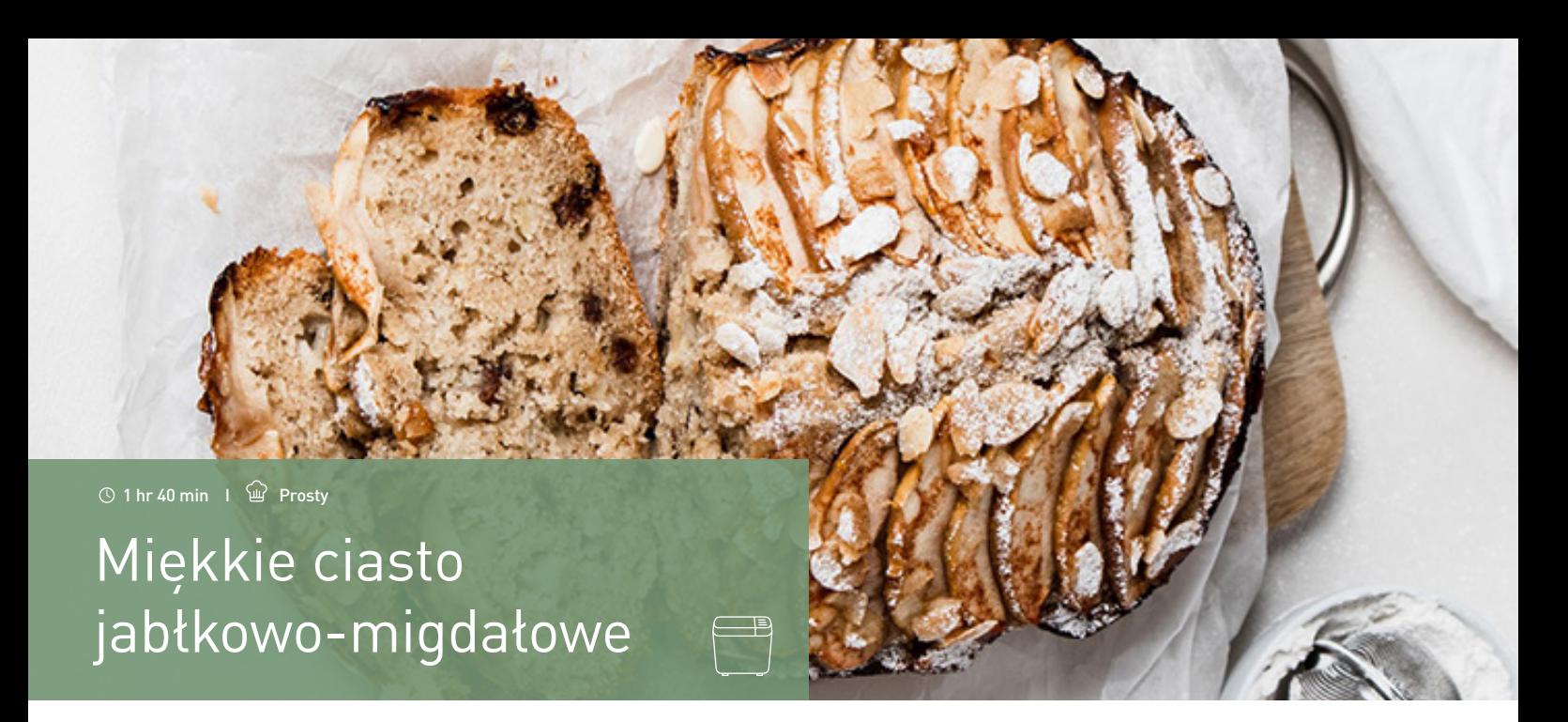

#### **KROKI**

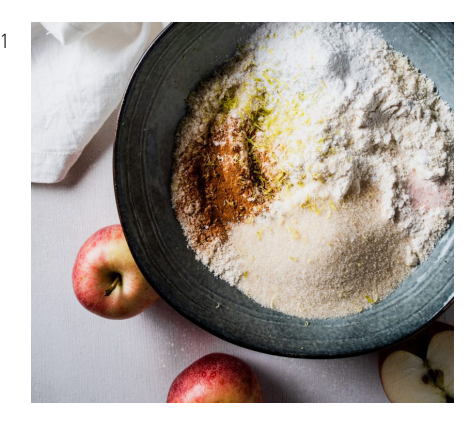

Do dużej miski wsyp mąkę, cukier, startą skórkę z 1/2 cytryny, sól, wanilię i proszek do pieczenia i wymieszaj za pomocą szpatułki. W innym pojemniku wymieszaj mleko sojowe z sokiem z 1/2 cytryny i pozostaw na 5 minut, przed dodaniem oleju słonecznikowego.

2 Wlej płyny do miski z mąką i mieszaj, aż uzyskasz jednolitą konsystencję.

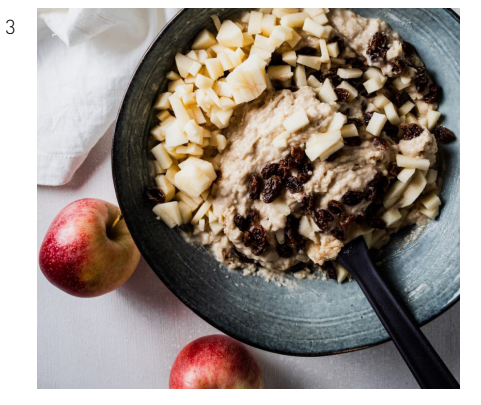

Namocz rodzynki przez 10 minut w gorącej wodzie. Następnie dodaj je i 1 pokrojone w kostkę jabłko do ciasta.

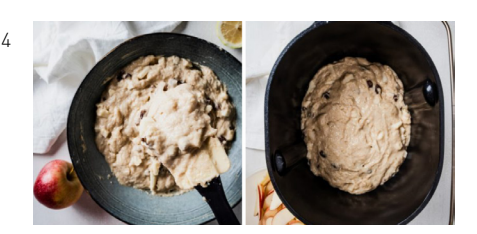

Dobrze wymieszaj i wlej mieszaninę do przygotowanej blachy do pieczenia (wyjmij ostrza do ugniatania).

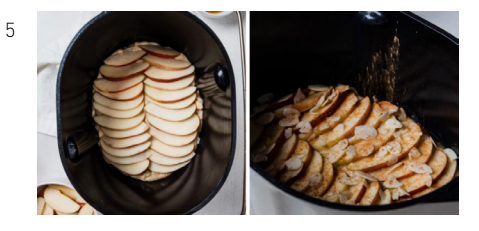

Pokrój 1 jabłko w cienkie plasterki. Ułóż plasterki jabłka na powierzchni ciasta, posmaruj słodem ryżowym (rozcieńczonym z odrobiną wody), udekoruj płatkami migdałów, a następnie posyp cynamonem i cukierem trzcinowym.

- 6 Wybierz program "tylko pieczenie" i ustaw czas 1 h i 30 min.
- 7 Po zakończeniu pieczenia sprawdź za pomocą wykałaczk czy ciasto jest gotowe: ciasto powinno być suche w środku.
- 8 Wyjmij koszyk i odczekaj 5 minut przed wyjęciem ciasta. Po wyjęciu umieść go na ruszcie i pozwól mu całkowicie ostygnąć przed pokrojeniem.

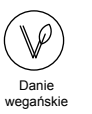

#### **INGREDIENT STEPS SKŁADNIKI**I SKŁADNIKII STEPS SKŁADNIKII STEPS SKŁADNIKII STEPS SKŁADNIKII STEPS SKŁADNIKII STEPS SKŁADNIKI

220g mąki pszennej 10g proszku do pieczenia 50g cukru trzcinowego 80g oleju słonecznikowego 65g mąki migdałowej 60g rodzynek 260ml mleka sojowego szczypta soli 1 łyżka cynamonu 1/2 cytryny (skórka i sok) wanilia 2 jabłka płatki migdałów 1 łyżka słodu ryżowego

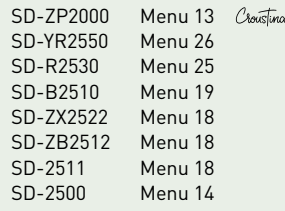

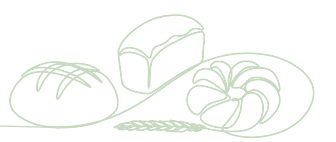

<span id="page-10-0"></span>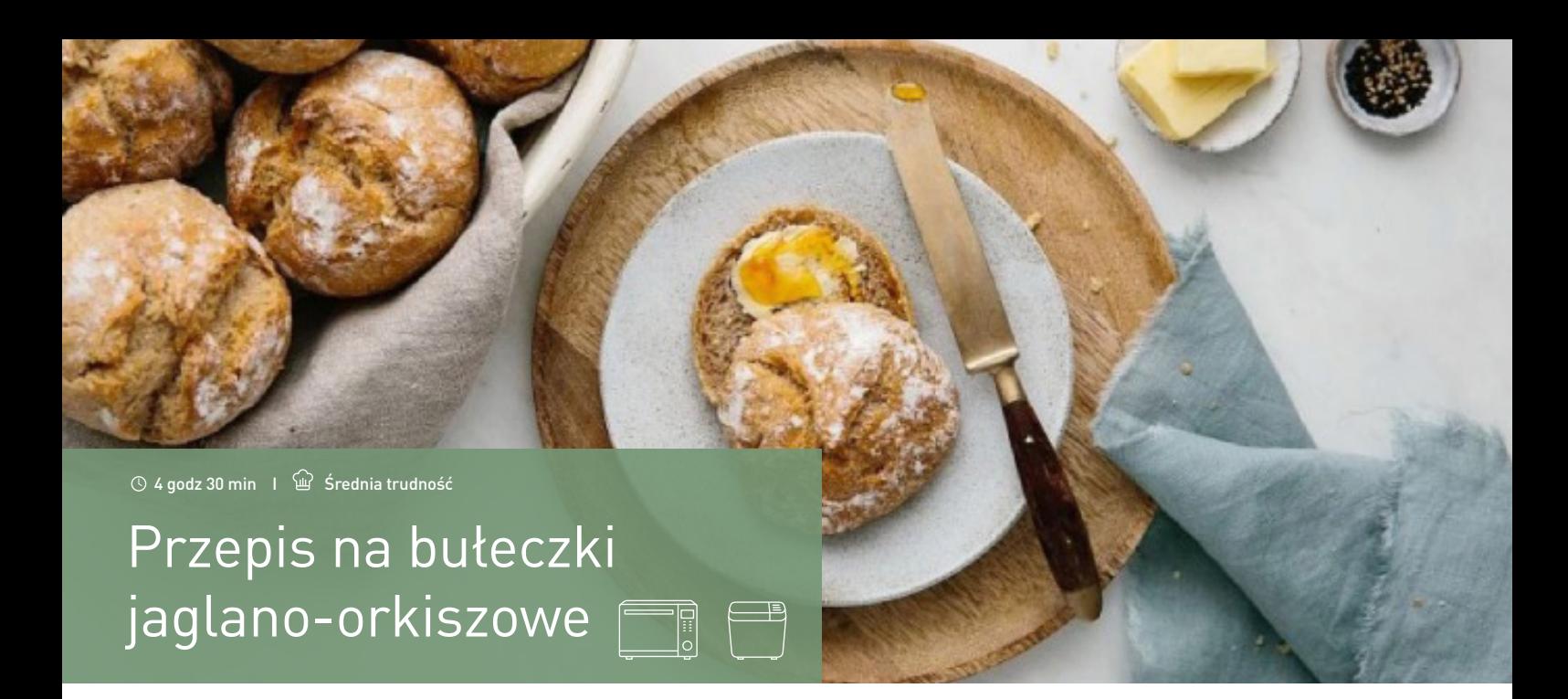

Zdrowe i idealne na śniadanie bułeczki, które można łatwo przyrządzić w wypiekaczach Panasonic. Są zrobione z kaszy jaglanej, mąki orkiszowej i pełnoziarnistej mąki orkiszowej.

#### **KROKI**

- 1 Ugotuj kaszę w garnku z wodą i odstaw do ostygnięcia.
- 2 Wyjmij formę z wypiekacza i załóż końcówkę do wyrabiania ciasta. Dodaj ugotowaną kaszę i pozostałe składniki (w przedstawionej kolejności).

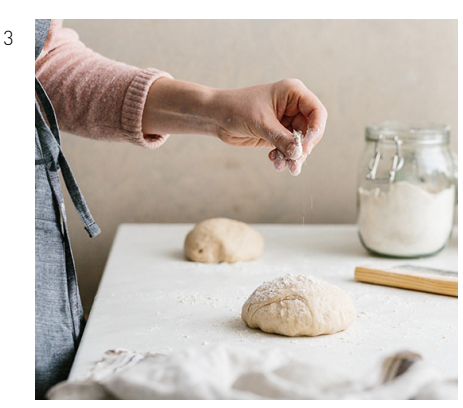

Umieść formę z powrotem w wypiekaczu i zamknij pokrywę. Następnie wybierz i uruchom program wyrabiania ciasta z mąki pełnoziarnistej (program 21 w modelu SD-YR2540, program 20 w modelu SD-YR2550, program 19 w modelu SD-R2530 lub program 16 w modelu SD-B2510).

- 4 Podziel ciasto na 8 równych kawałków i uformuj z nich bułeczki. Wyłóż blachę papierem do pieczenia, umieść na nim bułeczki, przykryj je i odstaw na 20 minut do wyrośnięcia. (Opcjonalnie możesz też naciąć bułeczki na krzyż od góry).
- 5 W międzyczasie nagrzej piekarnik do 240°C (konwekcja). Na spodzie piekarnika umieść naczynie żaroodporne wypełnione wodą. Dzięki temu bułeczki będą miały chrupiącą skórkę.

(Zamiast tego możesz też użyć kuchenki Panasonic NN-CS89. Połączenie pary wodnej i konwekcji zapewni świetne efekty. Urządzenie ma również funkcję wyrzutu pary, której warto użyć na początku pieczenia).

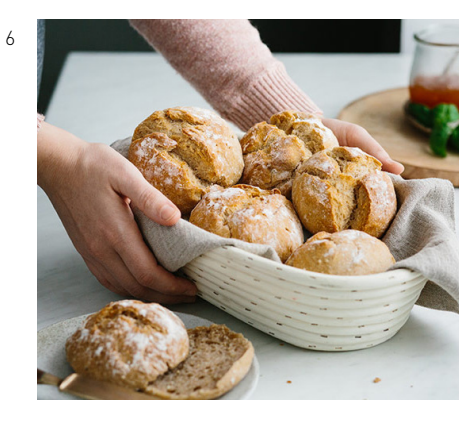

Oprósz bułeczki odrobiną mąki. Włóż bułeczki do piekarnika i piecz przez 5 minut. Następnie zmniejsz temperaturę do 190°C i piecz bułeczki jeszcze przez 10–15 minut. (Zależnie od tego, jak bardzo mają być przypieczone).

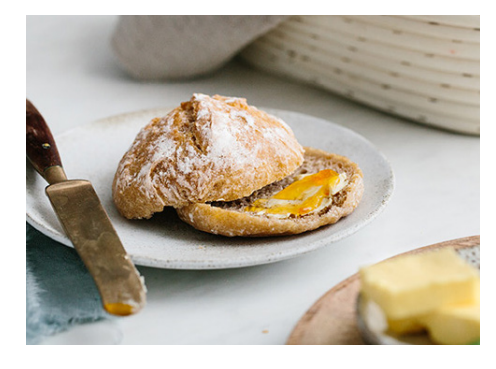

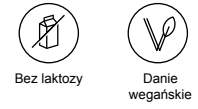

#### **SKŁADNIKI**

50g kaszy jaglanej 170ml wody 100g mąki orkiszowej razowej 250g drobnej mąki orkiszowej 1 1/2 łyżeczki soli 1 1/2 łyżeczki suszonych drożdży 1 łyżeczka cukru 200ml wody

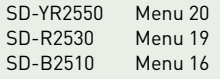

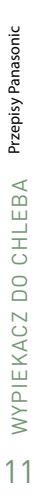

<span id="page-11-0"></span>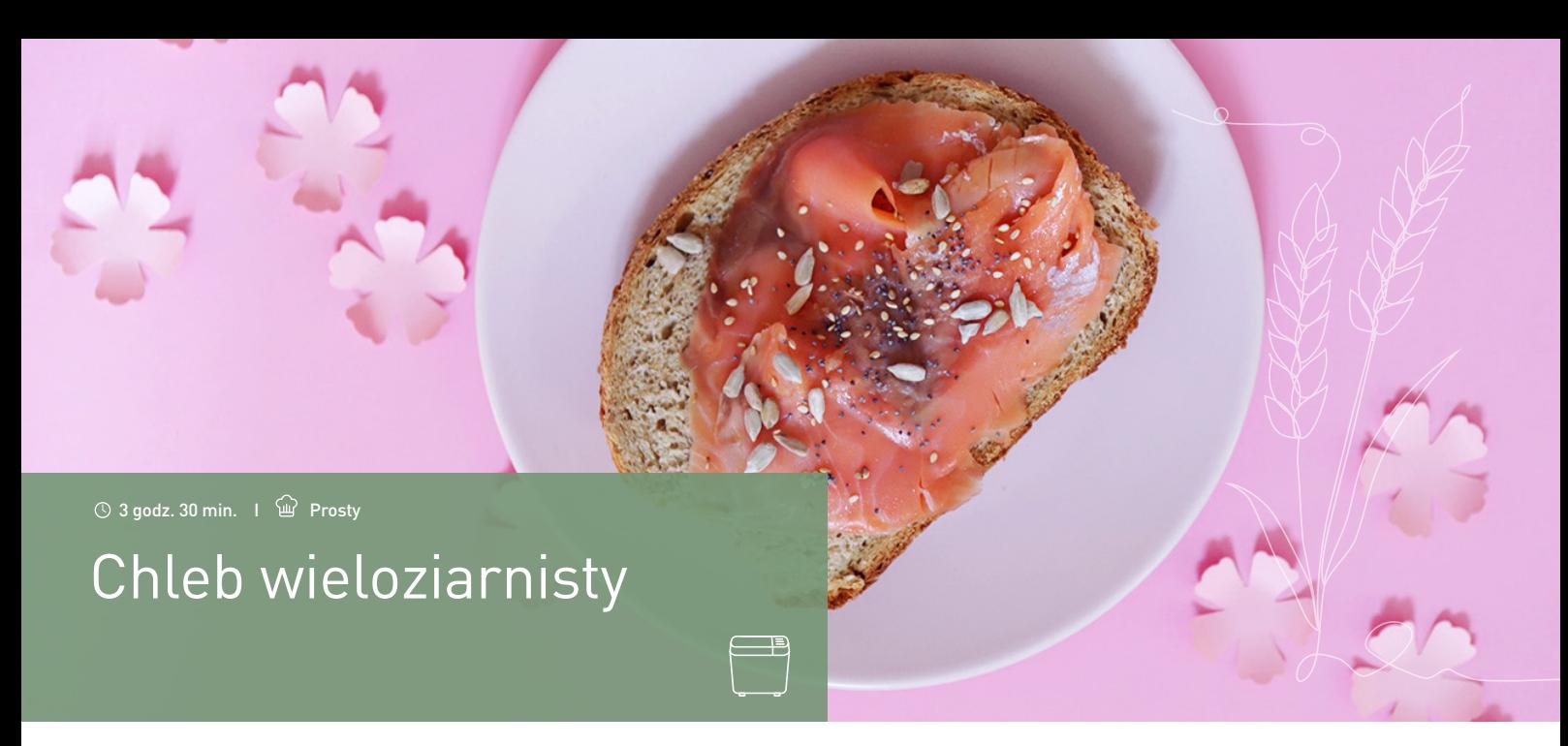

Ciesz się chlebem wieloziarnistym pełnym smaku.

### **KROKI**

- 1 Wyjmij blachę z wypiekacza i dodaj wszystkie składniki z wyjątkiem nasion. (kolejność od góry do dołu)
- 2 Umieść blachę z powrotem w wypiekaczu do chleba, Wybierz Program 2 i naciśnij Start.
- 3 Gdy urządzenie wyemituje sygnał dźwiękowy, dodaj nasiona do blachy z mas.
- 4 Gdy chleb będzie gotowy, wyjmij go z wypiekacza i pozwól mu ostygnąć.

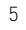

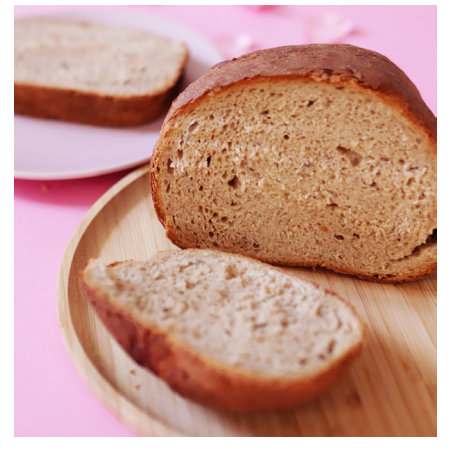

Zaleta: Wypiekacz do chleba Croustina jest w pełni automatyczny i posiada czasomierz, dzięki czemu można przygotować składniki dzień wcześniej i rano cieszyć się świeżym chlebem!

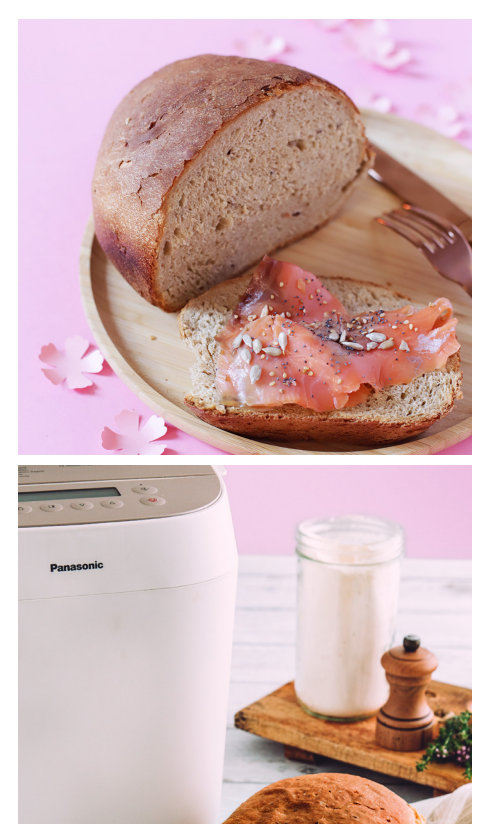

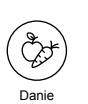

wegetariańskie

#### **SKŁADNIKI**

2 łyżeczki suchych drożdży 400g mąki pełnoziarnistej 15g masła 1 łyżeczka białego cukru 2 łyżeczki soli 150g max mieszane nasiona (nasiona słonecznika, nasiona lnu, nasiona sezamu itp.)

NAJLEPIEJ UŻYJ:

SD-ZP2000 Menu 2 Chousline

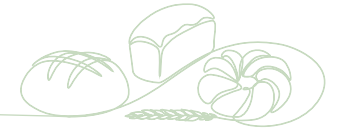